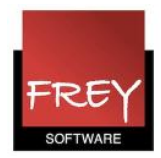

## Eksporter ikke udvalgte elementer fra Untis til WebUntis

Det er muligt at forhindre, at udvalgte stamdataelementer eller undervisninger bliver eksporteret fra Untis til WebUntis.

Det gør du ved at indtaste en underscore '\_' i kolonnen statistikkode ud for det pågældende element.

## Følgende er oprettet i Untis

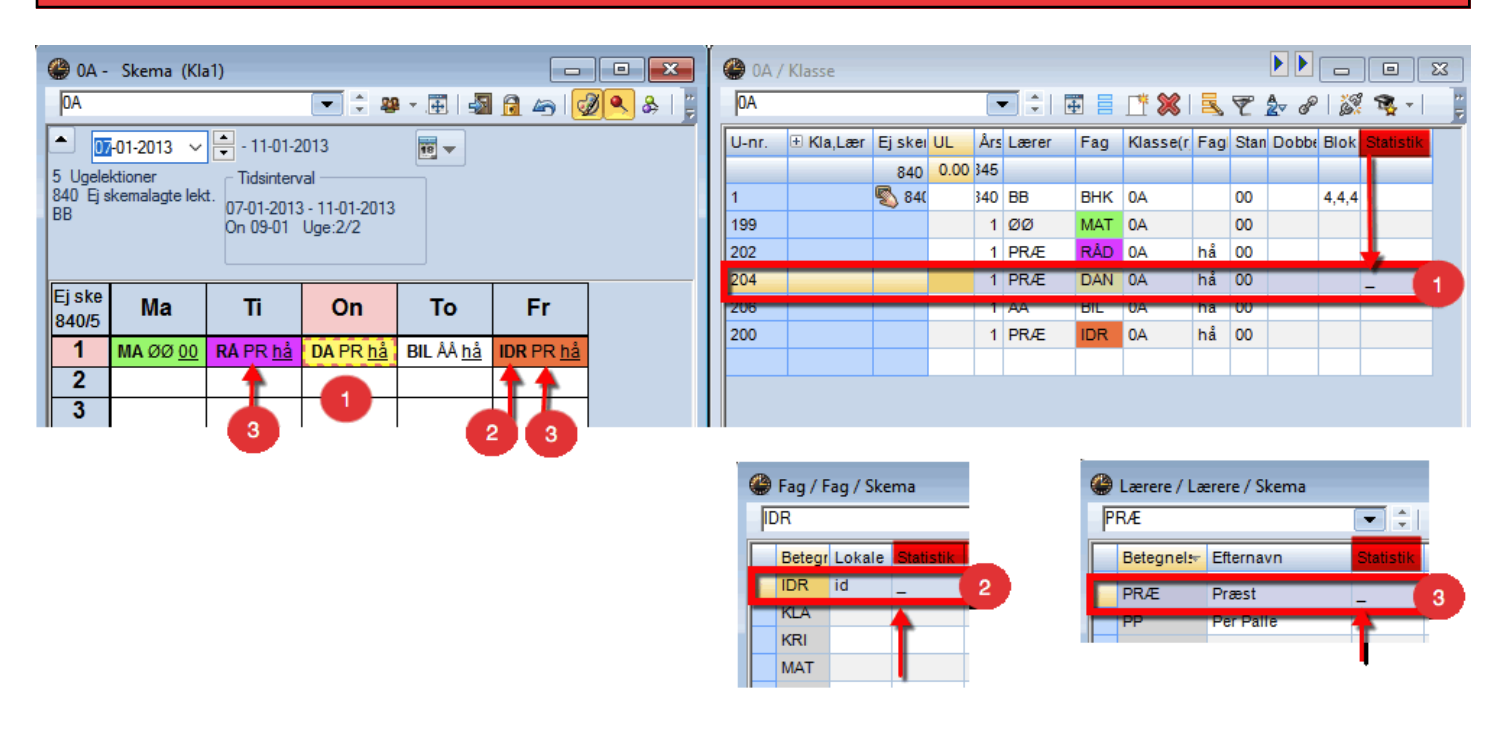

I ovenstående eksempel vil undervisning nr. 204, lærer "PRÆ" og faget "IDR" ikke blive eksporteret til WebUntis, da der er en underscore '\_' i kolonnen statistik.

## Følgende bliver eksporteret til WebUntis

Skema 0A

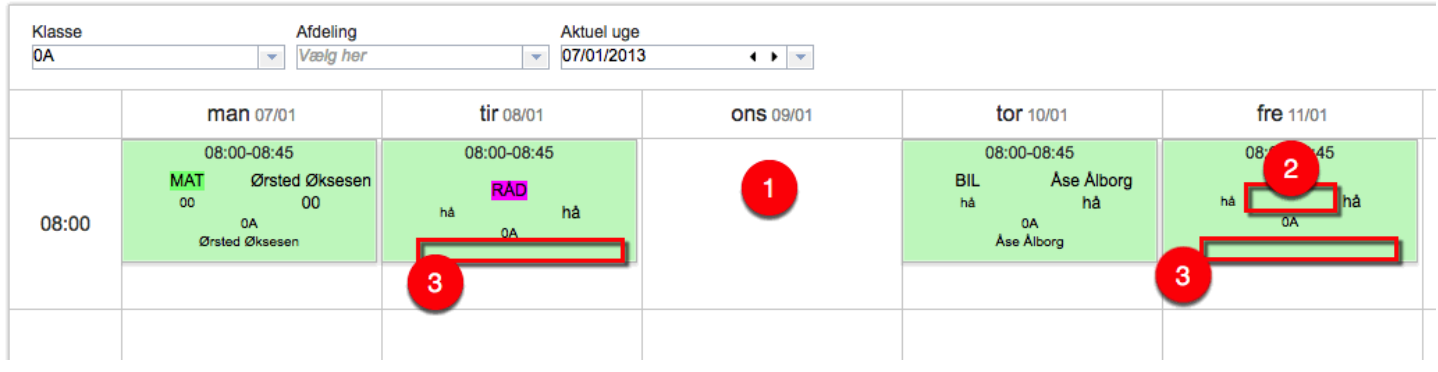